#### **AutoCAD Torrent (Activation Code) Free Download X64 [Latest] 2022**

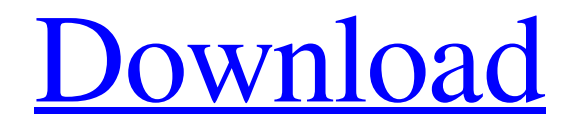

**AutoCAD Crack+ Download**

#### Ad Since the release of AutoCAD Product

Key, a new family of low-cost Windows computers with integrated graphics chips became available and there was growing interest in using the desktop CAD tools in schools and universities to help design and build a wide range of

products. AutoCAD Cracked 2022 Latest Version was one of the first graphic applications to be marketed to small businesses, as well as individuals and students. The first AutoCAD shipped with a limited but growing

set of tools and features designed for home and small business use. AutoCAD II was released in 1983 with new features and additions to the graphic drawing tools, such as polyline and arc tools. AutoCAD III was released in 1986 with

even more extensive features for technical drawings, which included bar, diameter, and radius tools. AutoCAD IV was released in 1992 and is still the most widely used version of AutoCAD in the world. AutoCAD is free and

comes with a 30-day trial period, which is followed by an annual subscription fee. The application is available for Windows 7, 8, 10, and macOS. AutoCAD Mobile is also available, allowing you to design and create drawings on a

smartphone or tablet. AutoCAD Architectural allows you to create fullfeatured architectural drawings, which were previously available only in 3D CAD applications. Design Features The primary goal of AutoCAD is to

allow users to create professional-quality drawings in a rapid and efficient manner. AutoCAD's primary focus is on creating solid drawings, rather than creating data. Drawing files generated in AutoCAD are then turned into

CAD drawings. The user interface uses a mouse-based interface and is user-friendly for both CAD beginners and experienced users. Ad AutoCAD is also optimized for working with large drawings, typically more than 50,000 points, in both

2D and 3D environments. AutoCAD is also available as a cloudbased service. When a drawing is created on the cloud, it is stored on the AutoCAD servers rather than on the local machine, which helps reduce the

risk of data loss. AutoCAD also works well in a virtual desktop environment, such as Microsoft's Windows 10 operating system. The drawing engine in AutoCAD supports multiple views and a wide range of drawing objects. Some

#### of these objects include polylines, splines, circles, ellipses, arcs, isometric grids, text, and layers. The base

**AutoCAD (LifeTime) Activation Code Free**

# In addition, AutoCAD Crack Keygen supports all the standard languages for a

development environment, including Visual Basic for Applications, Visual LISP, Visual Basic.NET, AutoCAD For Windows 10 CrackML and AutoLISP. AutoCAD Torrent Download has an API (application

programming interface) for interacting with other programs, such as the so-called "rigid bodies" for custom control and dynamic loading of other programs such as Autodesk A360, Autodesk A360360, Autodesk 3ds Max.

Rigid bodies are the more technical equivalent of Microsoft Access plug-ins and Autodesk's own program SolidWorks. Other examples include: Autodesk Building Design Suite Autodesk Building Information Modeler

Autodesk Building Inspector Autodesk Building Performance Suite Autodesk Revit Autodesk Energy Designer Autodesk Civil 3D Autodesk Hydraulx Autodesk Navisworks Autodesk Navisworks Power Autodesk Structure

Navigator Autodesk Topo Sapphire Autodesk Digital Design See also Comparison of CAD editors for Linux List of computer-aided design editors List of free 3D CAD editors for Linux List of CAD file formats List of free

page layout software List of free 2D CAD software List of 3D CAD software List of vector graphics editors Comparison of CAD software List of CAD/CAM software References Further reading External links Category:Autodesk

Category:3D animation software Category:Animation software Category:Co mputer-aided design software for Linux Category:CAD software for Linux Cat egory:Computer-aided design software for Windows

Category:Windows graphics-related software Category:1985 softwareArrowheads are the most prominent feature of the Arkansas River Valley. The 1,000-year-old Pawnee left some sites with arrowheads all over the

valley. Arrowheads are still found today at historic sites such as the little hamlet of Shorts Gap. Geologic details of the Arkansas River Valley North America's shallowest canyon, the Arkansas River Valley is the southern part of the

extremely long, narrow, sinuous Rio Grande Rift. The rift, which extends for thousands of miles from the Rio Grande west to the Rocky Mountains, formed about 75 to 70 million years ago as a result of the northward movement of the North

#### American continent a1d647c40b

**AutoCAD Crack + License Key Full [Latest] 2022**

# Find your folder (you will find it in c:\Program Files\Autod esk\AutoCAD\R2018\ Default\Configuration) There is a folder named "inpuntutemp" in here. Find the file named db.ini in this

# folder, and rename it to your own name like db.ini Open this file, and find the following line: [KEY] BEGIN { version = "1.0"; } BEGIN the line. Go to the end of the line, add the following lines, and press Enter: Key1="\$1" Key2="\$2" Go to the

end of the line, add the following lines, and press Enter: Key3="\$3" Key4="\$4" Repeat the same for the next line. Finally, go back to the top of the line, and add a line and a comma like this: Key5="\$5" , Save the file. Exit Autodesk Autocad. Go back to

your folder, and rename it to "inpuntutemp". Now, Autocad should use your own file as the database. The top five lines are used for keys, and the last line is used for the data. The data lines are filled with your own data. The key lines are filled with the following format: Key1="\$1" Key2="\$2" The first number is a key. The second number is the data. The data is used to compare with the user's input. Here is the complete code: [KEY] BEGIN { version = "1.0"; }

Key1="\$1" Key2="\$2" Key3="\$3" Key4="\$4" Key5="\$5" , So now, if you add 5 key in this file, these keys would be used to compare with your input. And if your database doesn't have data, you could use the following code: [KEY] BEGIN {

# version = " $1.0$ "; }  $Key1=" " Key2=" "$ Key3="\$3" Key4="\$4"  $Key5="$

**What's New In?**

# Add to existing drawings, through the command line and the Insert dialog, as well as by clicking in a blank

area of your screen. Markup items on a design can be edited, deleted, or copied as needed. Any existing edits in the item are preserved. (video: 1:22 min.) Custom and object styles can be modified and used to control the look of

marked-up areas. (video: 1:13 min.) A new Markup Assistant tool window makes it easier to mark up drawings. (video: 1:01 min.) Variables & Symbols: As the industry and your design practice continue to evolve, so

do the variables, symbols, and functionality available in AutoCAD®. Now, you have access to additional functionality to change the appearance of data in your drawings, as well as a new Symbols and Variables document

window that enables you to use a single, consistent name for a constant across your drawings. (video: 1:22 min.) New symbols available include Compass rose, Circle (2-D), Cylinder, Equilateral triangle, Height, Pipe, and

Rectangle (2-D). Visible constants now include on/off, true/false, ascending/descending, and the control/display options of 2-D geometry. (video: 1:16 min.) Color palettes have been updated with two new palettes:

Concrete and Color. (video: 1:09 min.) Symbol dialog boxes have been reorganized to simplify the experience. (video: 1:17 min.) Variables can now be added to the document window to control the appearance of data on

the screen. (video: 1:06 min.) Formula: When working with AutoCAD, we are often asked to help our customers change data values with the Formula Editor. We've introduced several new variables and operators, and improved the

formula editor to make these changes as easy as possible. (video: 1:21 min.) In addition, you can now turn off the algebra engine by unchecking the option "Use algebra engine" in the Editor Options section of the Preferences dialog box.

(video: 1:15 min.) A few of the new operators and variables include: Significant figures: The number of decimal places to display. The number of decimal places to display.

**System Requirements:**

# Minimum: OS: Windows 7 (64-bit only) Windows 7 (64-bit only) Processor: Intel Core i5-3570 / AMD Ryzen 7 1800X Intel Core i5-3570 / AMD Ryzen 7 1800X Memory: 6 GB RAM 6

GB RAM Graphics: AMD Radeon RX Vega 56 or equivalent, Nvidia GTX 970 or equivalent AMD Radeon RX Vega 56 or equivalent, Nvidia GTX 970 or equivalent DirectX: Version 11 Version 11 Network: Broadband Internet

#### connection Broadband Internet connection Storage: 1 GB

Related links: